# Searching

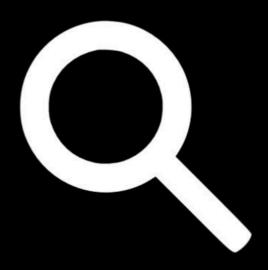

Tiziana Ligorio Hunter College of The City University of New York

# Today's Plan

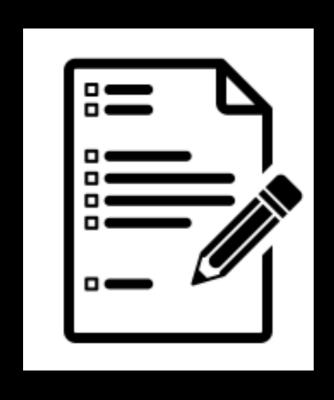

Midterm discussion

Searching algorithms and their analysis

#### Announcements

#### • MIDTERM:

- Solutions will be posted after we finish grading
- Regrade requests
- No curve, but question-level adjustments may occur as a result of regrading

## Searching

Looking for something!

In this discussion we will assume searching for an element in a vector/array

#### Linear search

Most intuitive Start at first position and keep looking until you find it

```
template <class Comparable>
int linearSearch(const std::vector<Comparable>& a, const Comparable& value)
{
    for (int i = 0; i < a.size(); i++)
        {
        if (a[i] == value) {
            return i;
        }
        }
        return-1;
}</pre>
```

#### How long does linear search take?

If you assume value is in the array and probability of finding it at any location is uniform, on average n/2

If value is not in the array (worst case) n

Either way it's O(n)

What if you know array is sorted?
Can you do better than linear search?

#### Lecture Activity

You are given a sorted array of integers.

How would you search for 115? (try to do it in fewer than n steps: don't search sequentially)

You can write pseudocode or succinctly explain your algorithm

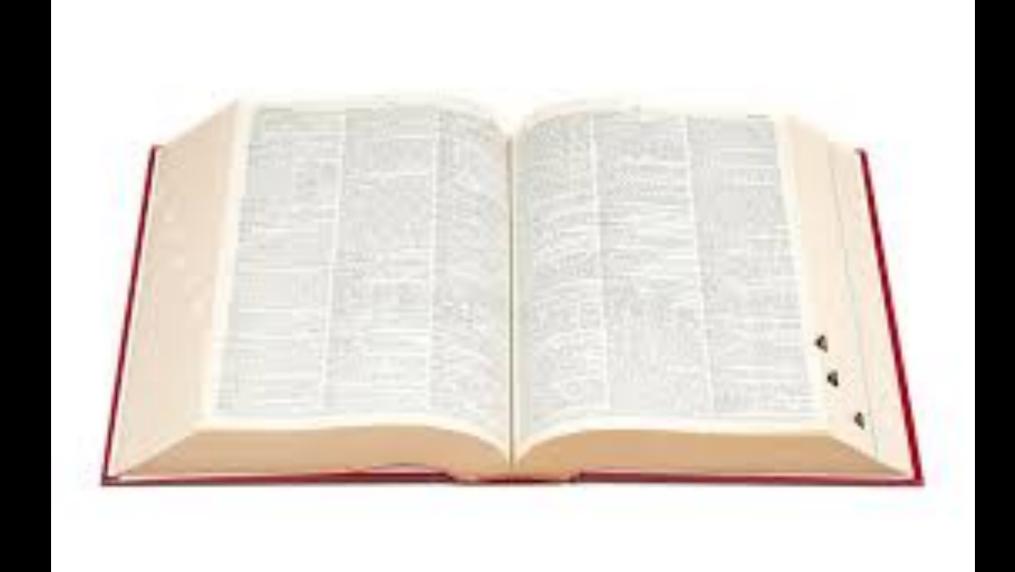

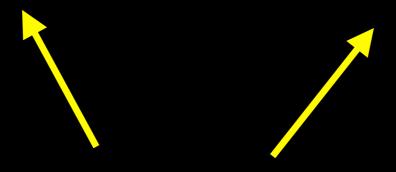

Look in?

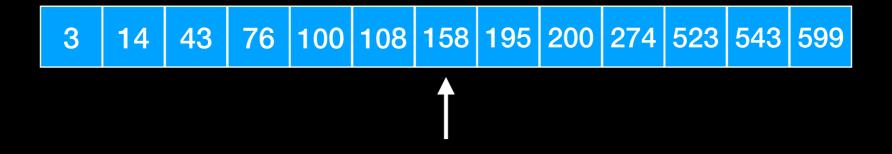

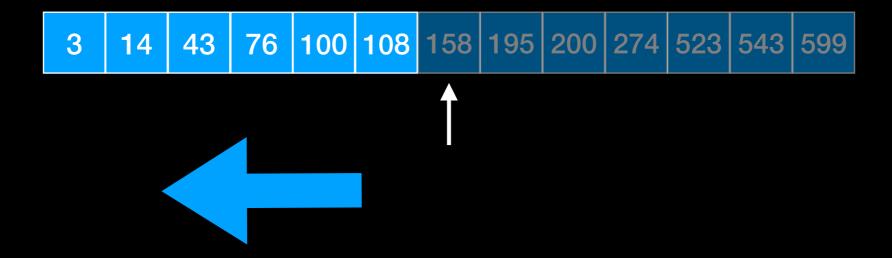

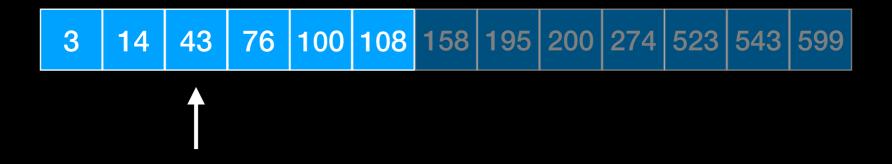

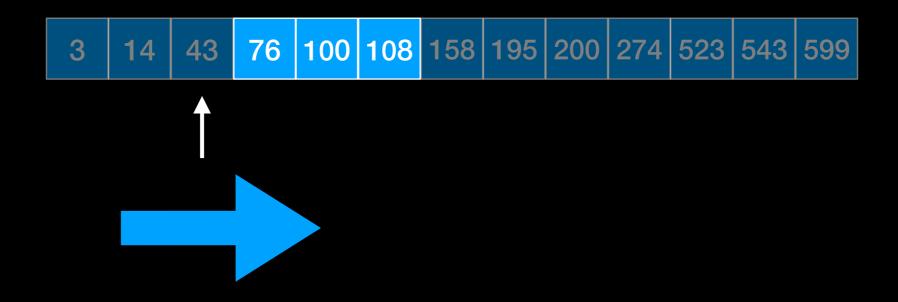

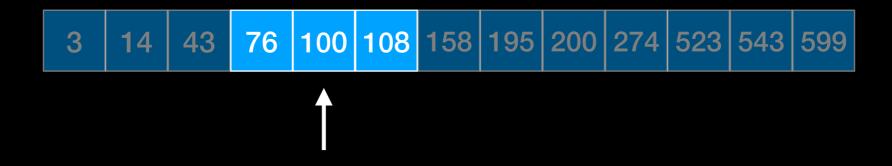

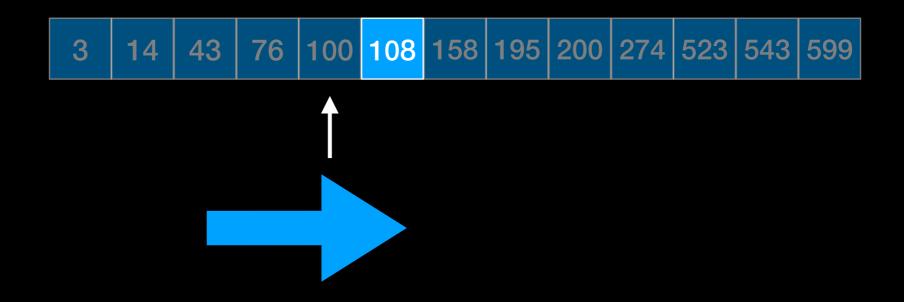

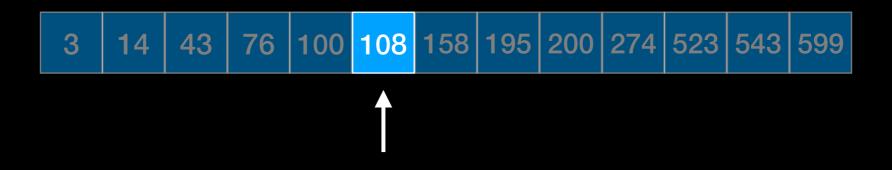

```
template <class Comparable>
int binarySearch(const std::vector<Comparable>& v, const Comparable& x)
    int low = 0, high = v.size() - 1;
    while(low <= high)</pre>
      int mid = (low + high) / 2;
      if(v[mid] < x)
        low = mid + 1; //search upper half
      else if (v[mid] > x)
        high = mid - 1; // search lower half
      else
        return mid; //found
    return -1; //not found
```

| 3   | 14 | 43 | 76 | 100 | 108 | 158 | 195 | 200 | 274 | 523 | 543 | 599  |
|-----|----|----|----|-----|-----|-----|-----|-----|-----|-----|-----|------|
| low |    |    |    |     |     |     |     |     |     |     |     | high |

```
template <class Comparable>
int binarySearch(const std::vector<Comparable>& v, const Comparable& x)
    int low = 0, high = v.size() - 1;
    while(low <= high)</pre>
      int mid = (low + high) / 2;
      if(v[mid] < x)
        low = mid + 1; //search upper half
      else if (v[mid] > x)
        high = mid - 1; // search lower half
      else
        return mid; //found
    return -1; //not found
```

| 3   | 14 | 43 | 76 | 100 | 108 | 158 | 195 | 200 | 274 | 523 | 543 | 599  |
|-----|----|----|----|-----|-----|-----|-----|-----|-----|-----|-----|------|
| low |    |    |    |     |     | mid |     |     |     |     |     | high |

```
template <class Comparable>
int binarySearch(const std::vector<Comparable>& v, const Comparable& x)
{
    int low = 0, high = v.size() - 1;
    while(low <= high)</pre>
      int mid = (low + high) / 2;
      if(v[mid] < x)
        low = mid + 1: //search upper half
      else if (v[mid] > x)
        high = mid - 1; // search lower half
      else
        return mid; //found
    return -1; //not found
```

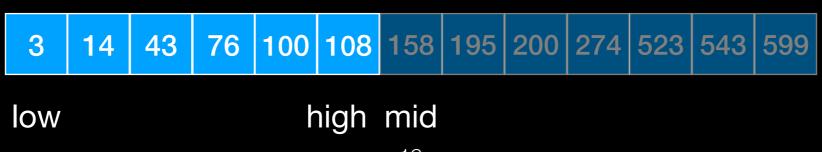

What is happening here?

What is happening here?

Size of search is cut in half at each step

What is happening here?

Size of search is **cut in half** at each step

The running time

Let T(n) be the running time and assume  $n = 2^k$ 

$$T(n) = T(n/2) + 1$$

One comparison

Search lower OR upper half

Simplification: assume n is a power of 2 so it can be evenly divided in two parts

22

What is happening here?

Size of search is cut in half at each step

Let T(n) be the running time and assume  $n=2^k$  T(n) = T(n/2) + 1 T(n/2) = T(n/4) + 1One comparison Search lower OR upper half of n/2

What is happening here?

Size of search is cut in half at each step

Let T(n) be the running time and assume  $n = 2^k$  T(n) = T(n/2) + 1 T(n/2) = T(n/4) + 1 T(n) = T(n/4) + 1 + 1

What is happening here?

Size of search is cut in half at each step

Let T(n) be the running time and assume  $n = 2^k$ 

$$T(n) = T(n/2) + 1$$
 $T(n) = T(n/4) + 2$ 
....

What is happening here?

Size of search is cut in half at each step

Let T(n) be the running time and assume  $n = 2^k$ T(n) = T(n/2) + 1

$$T(n) = T(n/4) + 2$$

• • •

$$T(n) = T(n/2^k) + k$$

What is happening here?

Size of search is cut in half at each step

Let T(n) be the running time and assume  $n = 2^k$ T(n) = T(n/2) + 1

$$T(n) = T(n/4) + 2$$

• •

$$T(n) = T(n/2^k) + k$$

$$T(n) = T(1) + \log_2(n)$$

n/n = 1

The number to which I need to raise 2 to get n And we said  $n = 2^k$ 

What is happening here?

Size of search is cut in half at each step

Let T(n) be the running time and assume  $n = 2^k$ T(n) = T(n/2) + 1

$$T(n) = T(n/4) + 2$$
  
...  
 $T(n) = T(n/2^k) + k$   
 $T(n) = T(1) + log_2(n)$ 

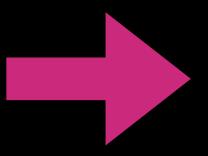

Binary search is O(log(n))

# Sorting

Rearranging a sequence into increasing (decreasing) order!

# Several approaches

Can do it in many ways

What is the best way?

Let's find out using Big-O

# Lecture Activity

Write **pseudocode** to sort an array.

| 543 | 3 | 523 | 76 | 200 | 158 | 195 | 108 | 43 | 274 | 100 | 14 | 599 |
|-----|---|-----|----|-----|-----|-----|-----|----|-----|-----|----|-----|
|-----|---|-----|----|-----|-----|-----|-----|----|-----|-----|----|-----|

# There are many approaches to sorting We will look at some comparison-based approaches here

# Next time: Sorting